## **Search for TFBS with Weight Matrix Element**

Searches each input sequence for transcription factor binding sites significantly similar to specified weight matrices. In case several profiles were supplied, searches with all profiles one by one and outputs merged set of annotations for each sequence.

## Parameters in GUI

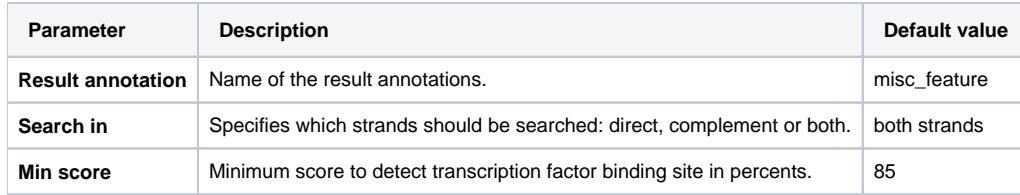

## Parameters in Workflow File

**Type:** wmatrix-search

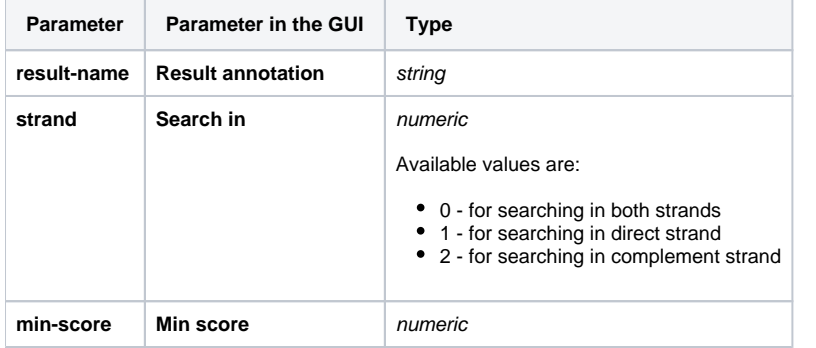

## Input/Output Ports

The element has 2 input ports. The first port:

**Name in GUI:** Sequence

**Name in Workflow File:** in-sequence

**Slots:**

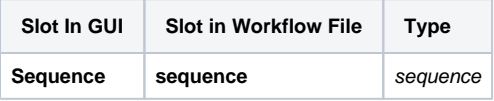

The second input port gets the SITECON model:

**Name in GUI:** Weight matrix

**Name in Workflow File:** in-wmatrix

**Slots:**

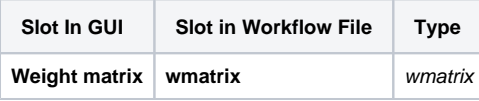

And there is 1 output port:

**Name in GUI:** Weight matrix annotations

**Name in Workflow File:** out-annotations

**Slots:**

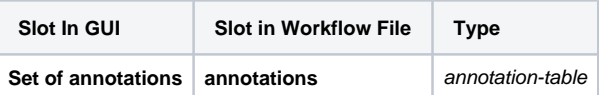